# Digitale<br>KMU

# Google Ads Hacks 2024

**Hole auch dieses Jahr das Maximale aus Deinen Google Ads heraus.**

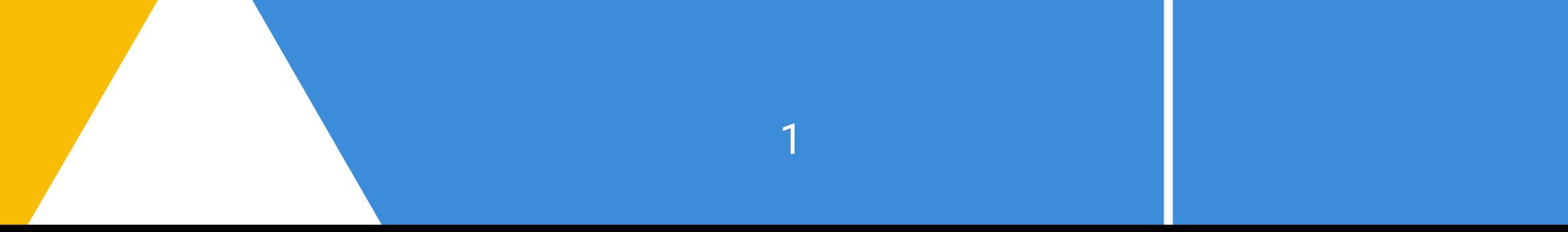

Gerade im letzten Jahr hat Google Ads wieder einige

Neuerungen vorgenommen. Neue Funktionen bei der PMax Kampagne, Demand Gen Kampagnen statt Discovery, neues Merchant Center, Vorantreiben der Youtube Shorts und vieles mehr. Jedoch bleibt die Undurchsichtigkeit der Ergebnisse durch das Vorantreiben der Automationen bestehen bzw. nimmt immer weiter zu.

In diesem Whitepaper möchten wir Dir die wichtigsten Änderungen, Tipps und Fakten für 2024 vorstellen, um sicherzustellen, dass Deine Google Ads-Kampagnen auf dem neuesten Stand sind, maximale Ergebnisse erzielen und Du Deine Kampagnen besser verstehen lernst.

Aus unseren Erfahrungen heraus bieten wir Dir nicht nur einen Überblick über die wichtigsten Änderungen des letzten Jahres und deren Auswirkungen, sondern geben konkrete Handlungsempfehlungen, um Deine Google Ads-Kampagnen effektiv zu optimieren. Bleib am Puls der Entwicklungen und setze innovative Strategien ein, um Deine Werbeziele erfolgreich zu erreichen.

## Intro

#### **Wir sind Riccardo und Timon**

**betreuen mit der auf Google Ads spezialisierten Agentur "DKMU" Kunden aus dem Bereich eCommerce und Leadgenerierung. Bei unserer Arbeit fokussieren wir uns auf tatsächlichen Mehrwert und optimieren Accounts als ganzheitliche Strategie in partnerschaftlicher Zusammenarbeit mit unseren Kunden.**

Du benötigst Hilfe bei der Umsetzung unserer Tipps? Dann buche dir unsere "30 Minuten Schulterblick Session" und erhalte konkrete Handlungsempfehlungen, die deinen Ads Account direkt verbessern:

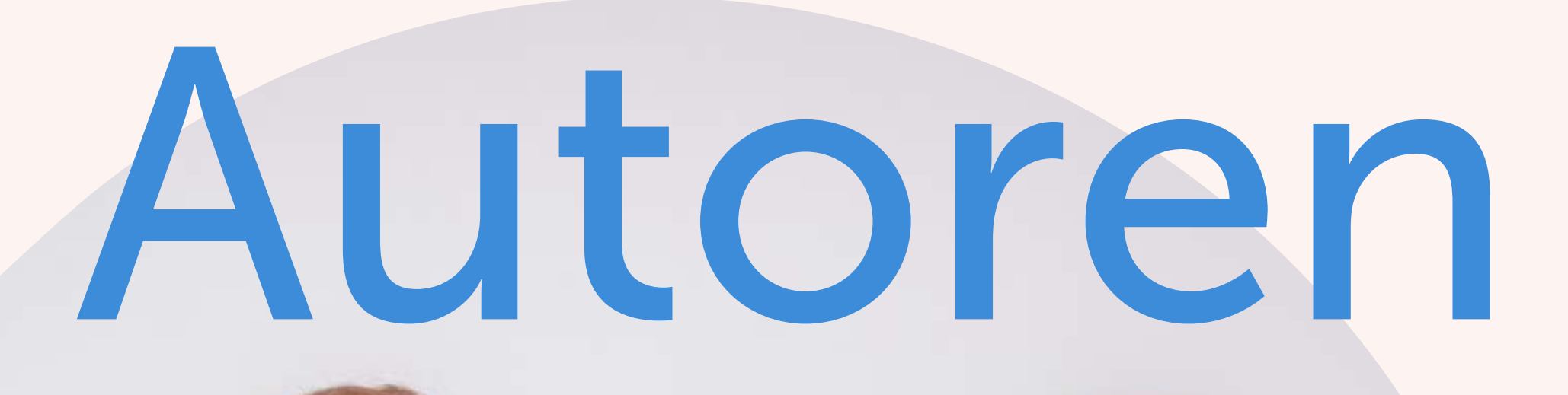

#### **Riccardo**

**Timon**

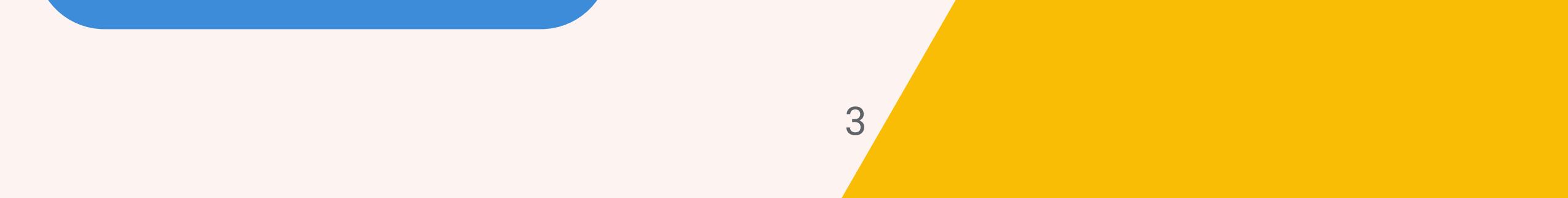

#### **[HIER BUCHEN](https://www.digitale-kmu.de/#kontakt/)**

## Erhalte mehr Kontrolle über deine PMax Kampagnen

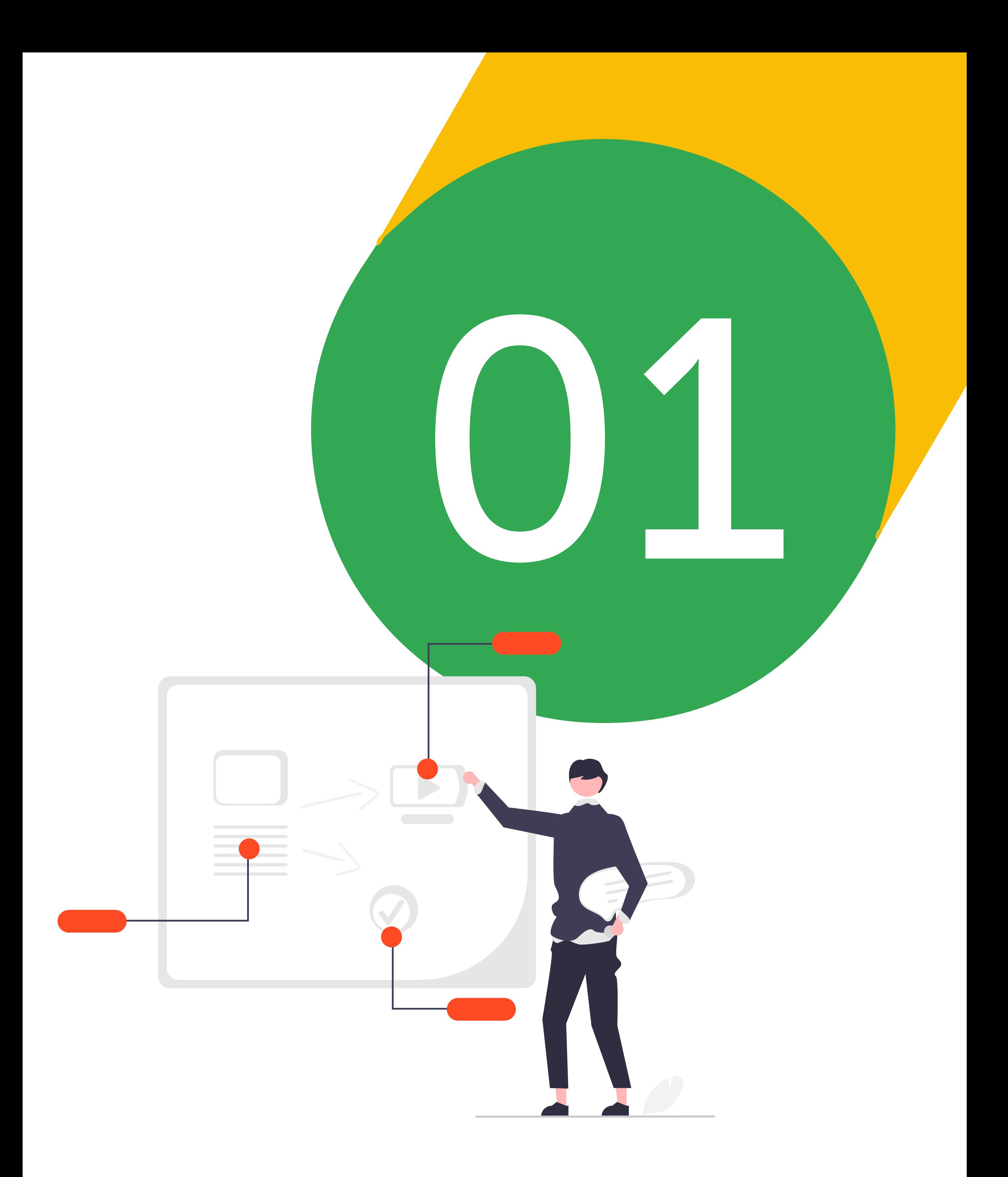

Die Einführung von Performance-Max-Kampagnen vor zwei Jahren revolutionierte die Art und Weise, wie Werbetreibende auf Google ihre Anzeigen schalten. Doch trotz ihrer Effektivität gab es eine Herausforderung: das Ausschließen von Keywords, Themen oder Platzierungen gestaltete sich als äußerst schwierig.

Das ändert sich nun mit der Einführung des "Performance Max Campaign Modification Request Formulars". Dieses einfache Formular ermöglicht es Dir, Google darum zu bitten, bestimmte Keywords, Themen oder Platzierungen von Deinen Kampagnen auszuschließen.

#### Wie funktioniert dieses Formular? Es ist einfach und selbsterklärend:

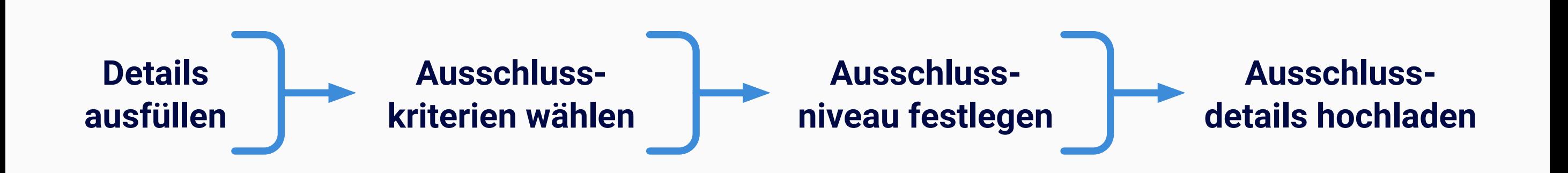

1. Relevante **Details ausfüllen**: Beginne damit, alle relevanten Informationen zu Deinem Konto anzugeben, einschließlich Deines Namens, Deiner E-Mail-Adresse und Deiner Google Ads-Kontonummer.

Die Datei "pMAX: Anforderungsvorlage" bietet eine strukturierte Vorlage, um Deine Ausschlüsse zu dokumentieren. Dabei solltest Du beachten, dass sich Kontoebene-Ausschlüsse auf alle Kampagnen auswirken, während Kampagnenebene-Ausschlüsse spezifisch für eine bestimmte Performance-Max-Kampagne gelten.

- 2. **Ausschlusskriterien wählen**: Entscheide, ob Du Keywords, Themen oder Platzierungen ausschließen möchtest.
- 3. **Ausschlussniveau und -details festlegen**: Wähle aus, ob Du den Ausschluss auf Konto- oder Kampagnenebene vornehmen möchtest.
- 4. Lade anschließend die entsprechenden **Ausschlussdetails** hoch

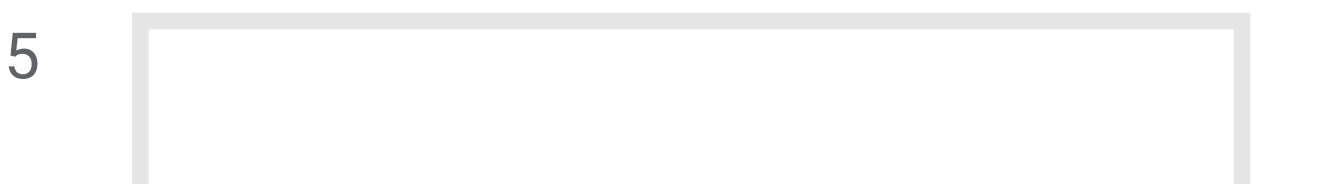

Nachdem Du Deine Zustimmung gegeben und das Formular abgesendet hast, wird Google eine einmalige Genehmigung zur Durchführung der Änderungen in Deinem Konto erteilen. Jetzt heißt es nur noch abwarten!

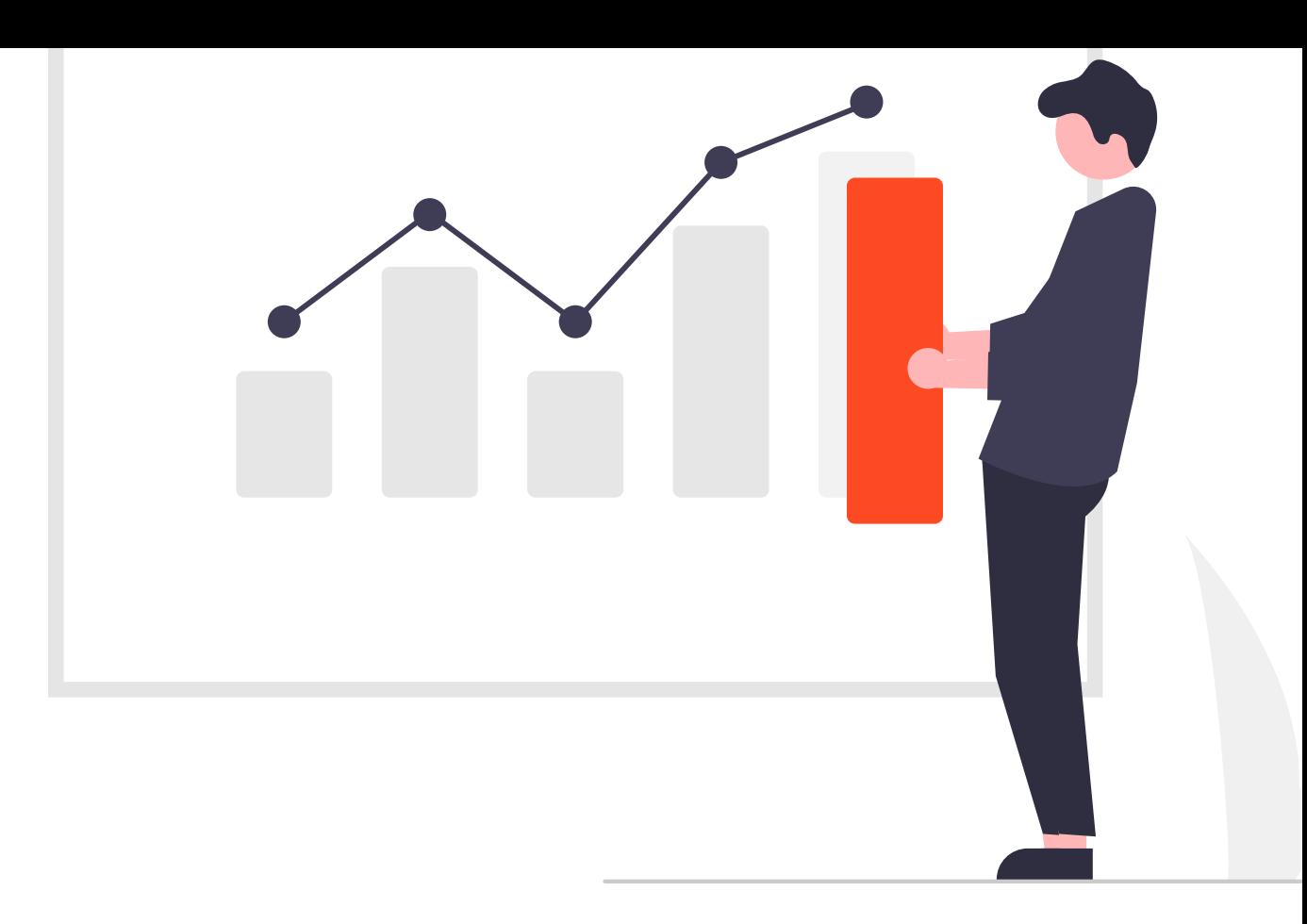

Hier ist der Link zum "Performance Max **Campaign Modification Formular"**, das Dir ermöglicht, Deine Performance-Max-Kampagnen noch gezielter zu steuern und zu optimieren

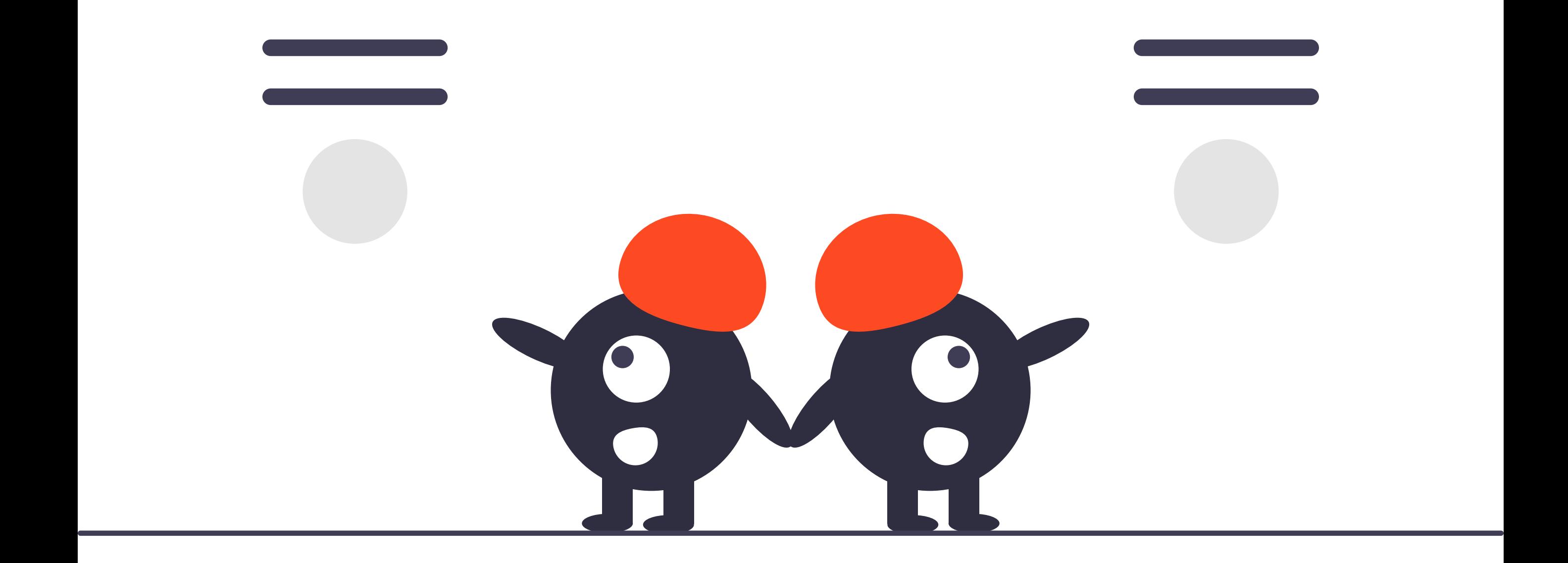

Abschließend möchten wir darauf hinweisen, dass das korrekte Ausschließen von Keywords, Themen und Platzierungen entscheidend für den Erfolg Deiner Performance-Max-Kampagnen ist. Wir empfehlen daher, die Möglichkeiten dieses Formulars zu nutzen, um Deine Kampagnen noch gezielter und effektiver zu gestalten.

### **ZUM [FORMULAR](https://support.google.com/google-ads/contact/pmax_implementation)**

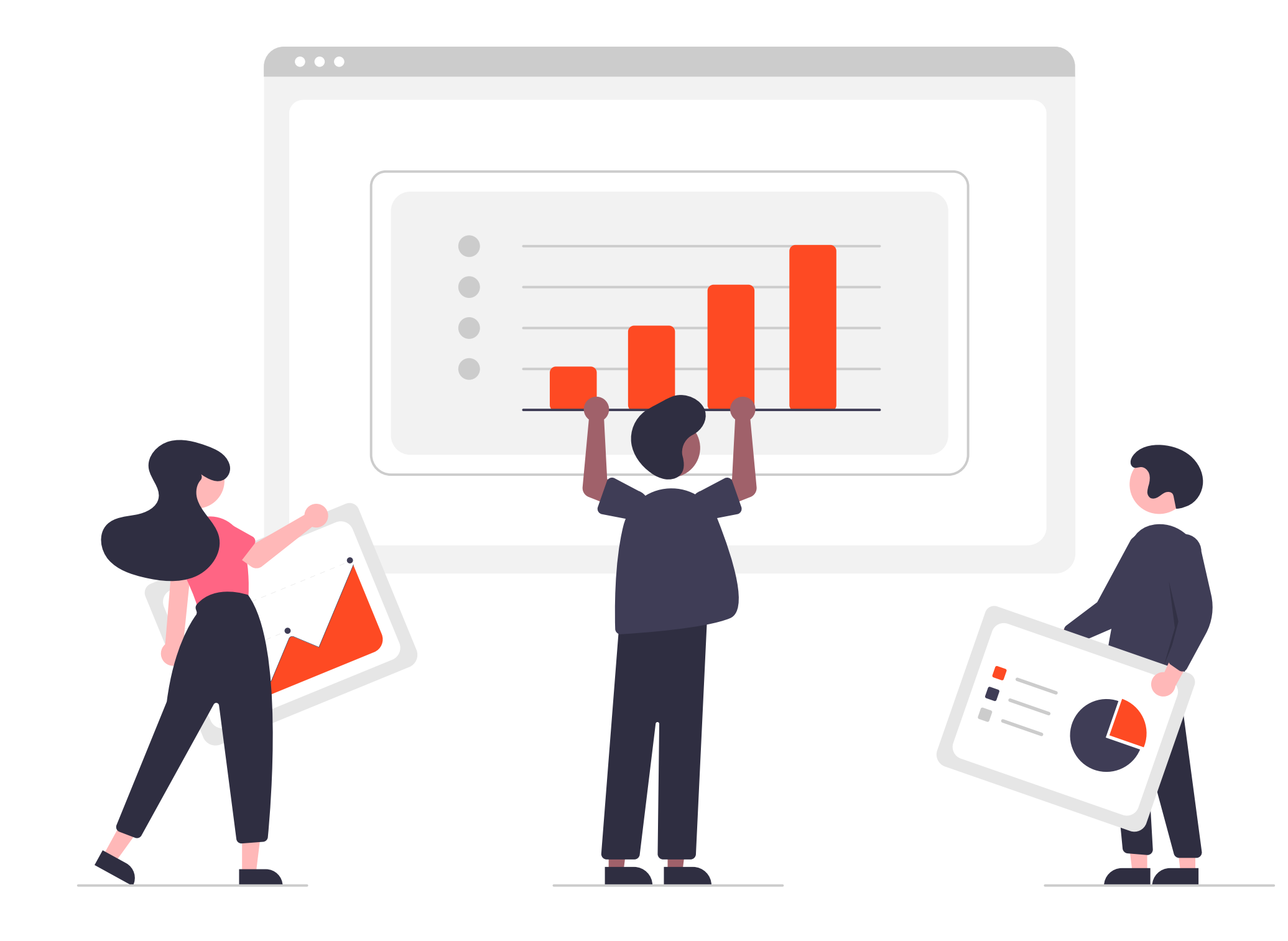

### Wie Du eine gebrochene PMax Kampagne retten kannst

Die effektive Verwaltung von Performance-Max-Kampagnen erfordert kontinuierliche Überwachung und gezielte Optimierungsmaßnahmen. Selbst bei einem klaren Kampagnenaufbau und einem definierten ROAS-Ziel können unvorhergesehene Probleme auftreten, die eine genaue Diagnose und Anpassung erfordern.

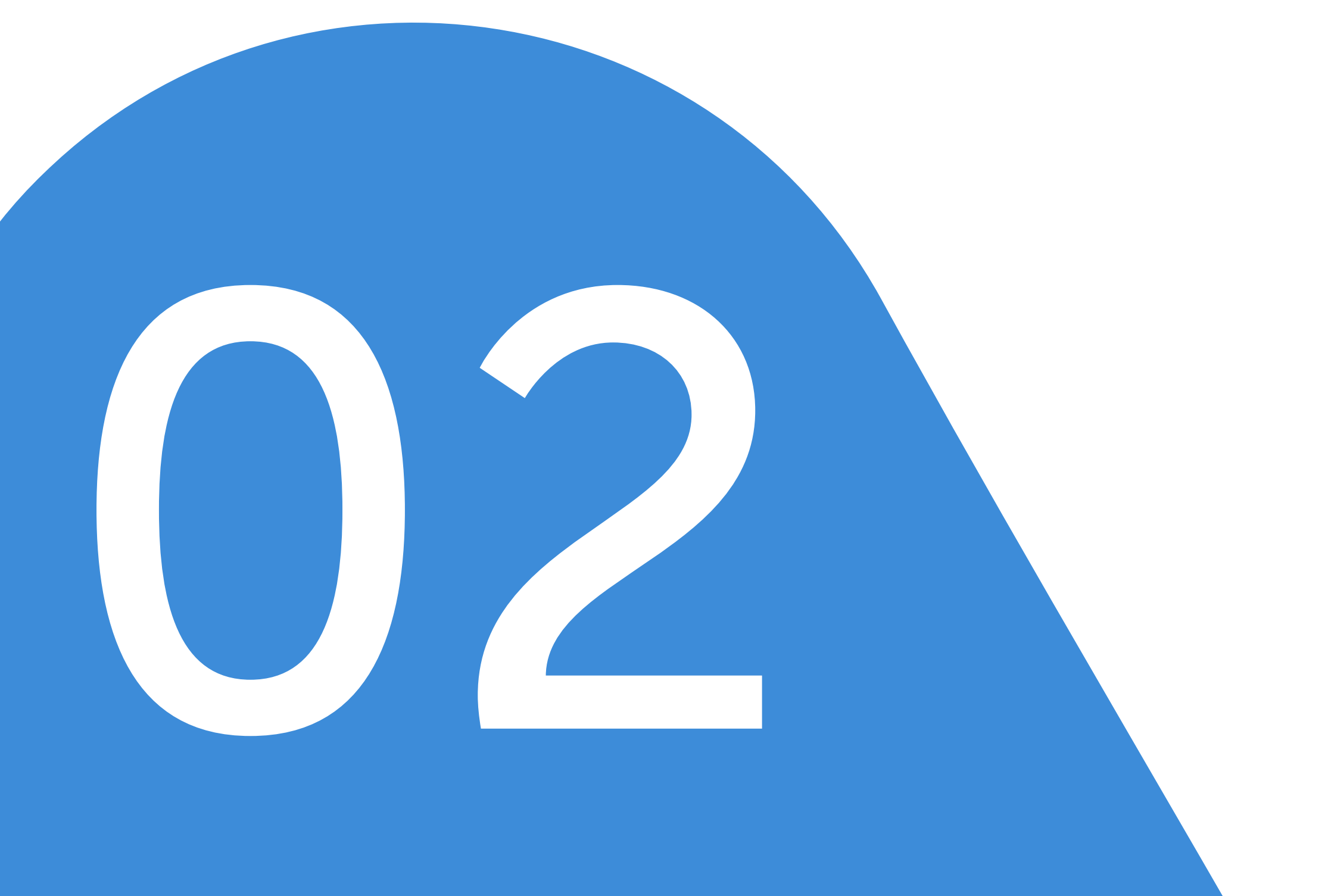

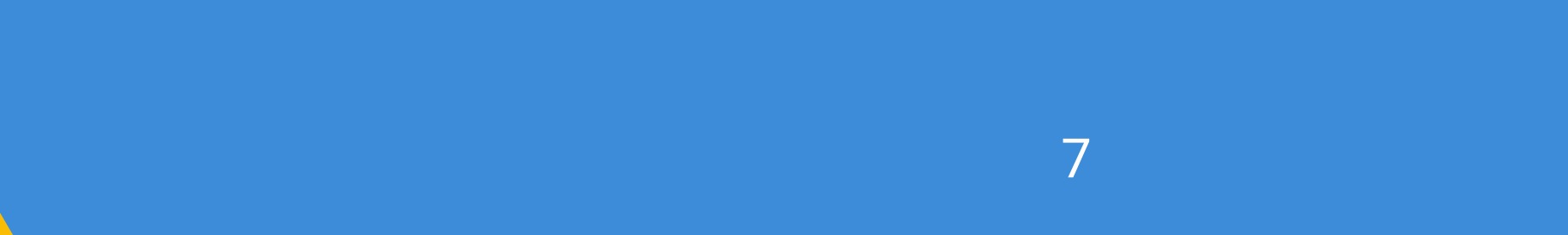

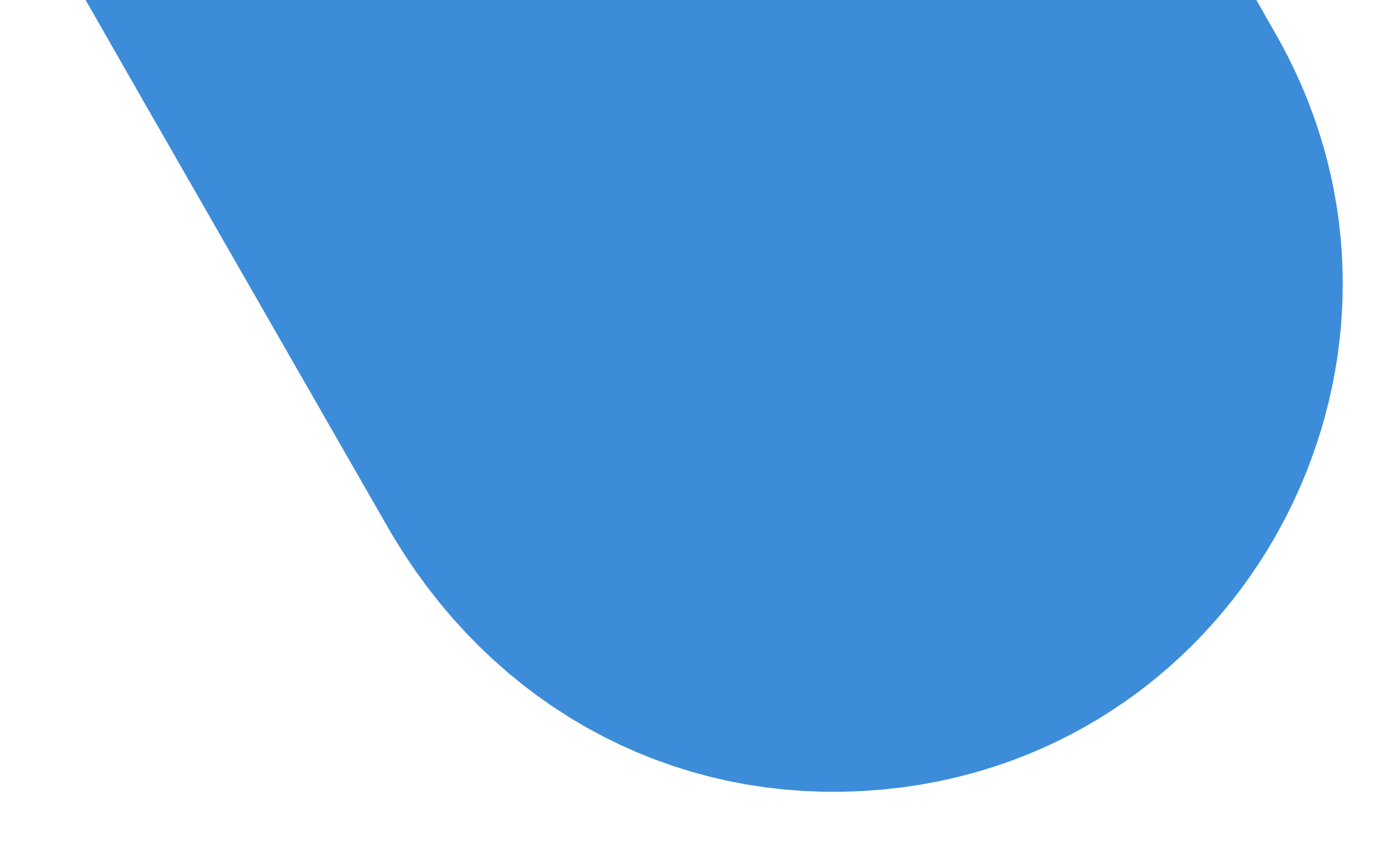

#### Eine effektive Diagnosestrategie umfasst mehrere Schritte:

**1. Überwachung der Leistung:** 

Regelmäßige Überprüfung der Kampagnenleistung anhand von Metriken wie ROAS, Ausgaben und Konversionen, um Trends und Abweichungen zu identifizieren.

#### **2. Analyse der Budgetverteilung:**

Untersuchung, wie das Budget auf verschiedene Kanäle, Platzierungen und Keywords verteilt wird, um mögliche Überoder Unterinvestitionen zu erkennen.

#### **3. Bewertung der Netzwerkleistung:**

Prüfung, auf welchen Netzwerken die Budgetausgaben erfolgen und ob die Leistung mit den Zielen übereinstimmt.

#### **4. Bewertung der Angebotseffektivität:**

Überprüfung der Angebote und Anzeigen, um sicherzustellen, dass sie die Bedürfnisse und Interessen der Zielgruppe ansprechen und zu einer hohen Konversionsrate führen.

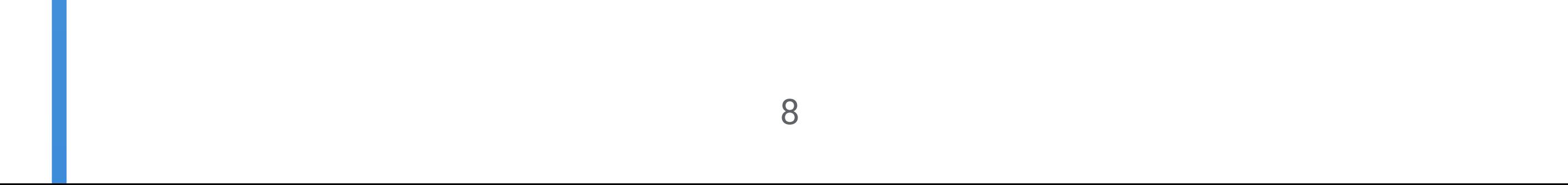

#### **5. Optimierung der Kampagnenstruktur:**

Anpassung der Kampagnenstruktur, um die Effizienz und Relevanz zu verbessern, einschließlich der Segmentierung nach Produkten, Keywords oder Zielgruppen.

#### **6. Anpassung der Gebotsstrategien:**

Feinabstimmung der Gebotsstrategien, um eine optimale Ausgabenallokation und Conversion-Rate zu erzielen.

#### **7. Überprüfung und Optimierung von Anzeigen und Assets:**

Anpassung von Anzeigen, Bildern und Landingpages, um die Leistung zu maximieren und eine hohe Klick- und Konversionsrate zu erzielen.

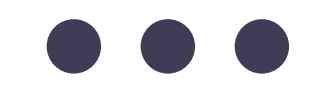

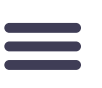

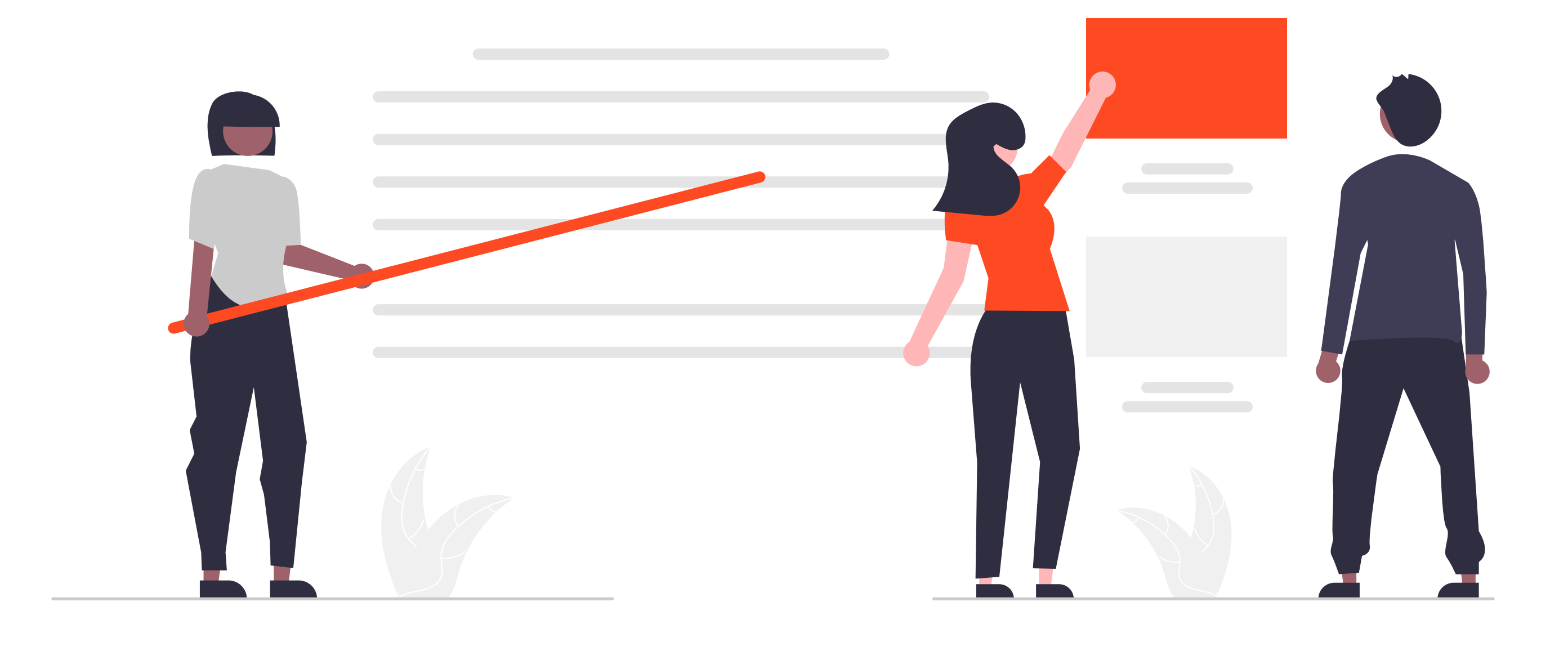

Eine systematische Diagnose und Optimierung ist entscheidend, um Performance-Max-Kampagnen auf Kurs zu halten und die gewünschten Ergebnisse zu erzielen. Durch regelmäßige Überprüfung, klare Zielsetzung und gezielte Anpassungen kannst Du sicherstellen, dass Deine Kampagnen erfolgreich sind und Deine Marketingziele erreichen.

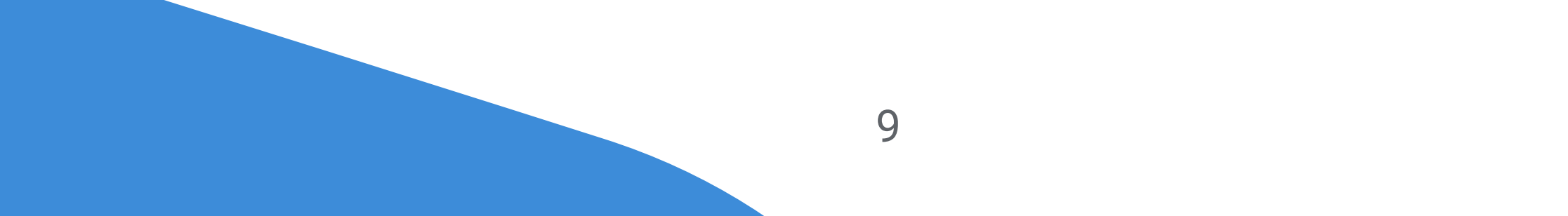

## Wichtige Umstellung ab März 2024: Conversion-Tracking Was steckt dahinter?

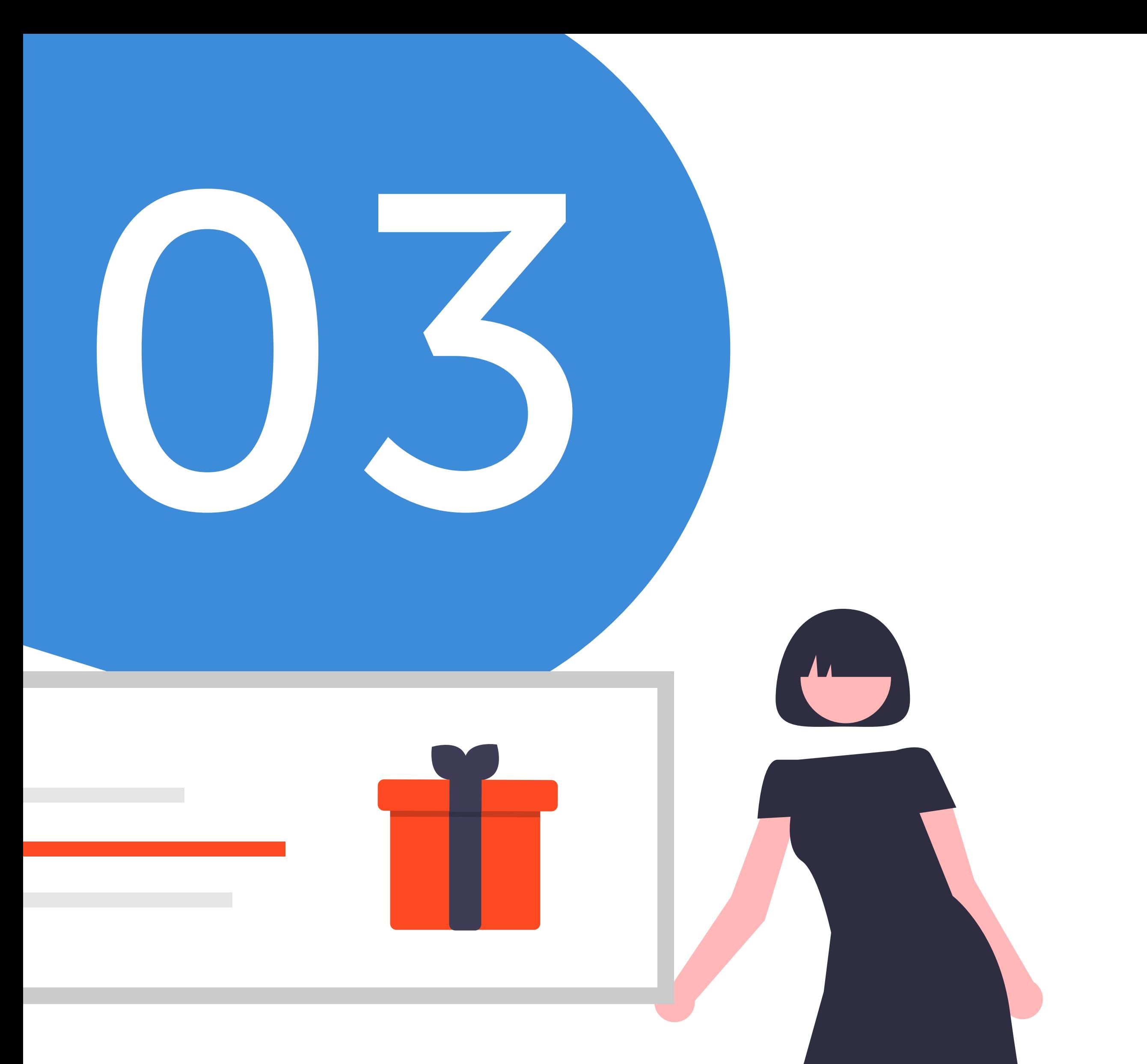

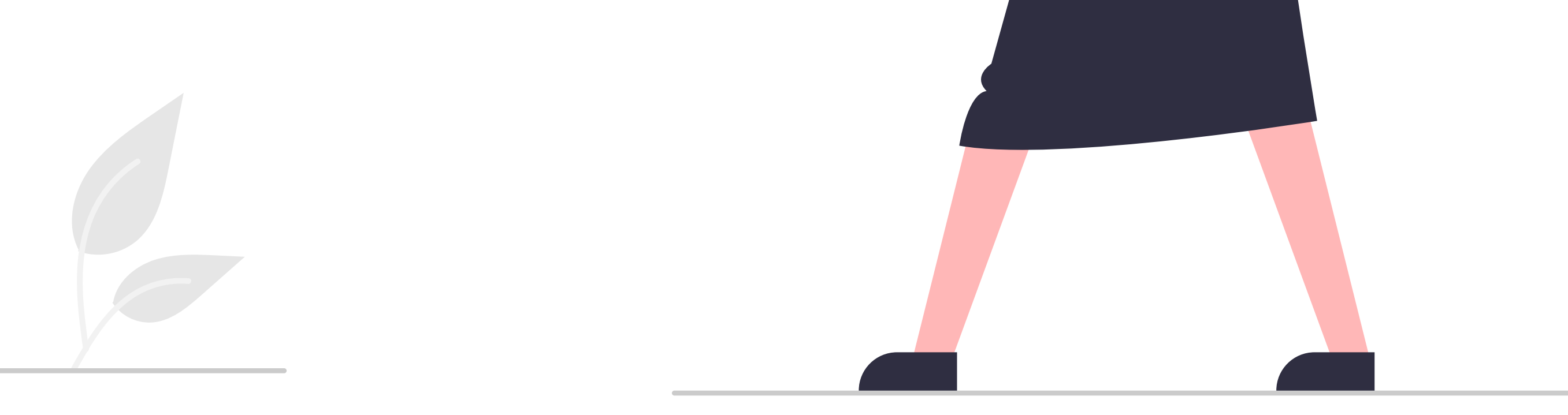

Die bevorstehende Abschaffung von Third-Party-Cookies und die Einführung neuer Datenschutzregulierungen wird alles grundlegend verändern. Diese Veränderungen erfordern **sofortiges Handeln**, um den Algorithmus zu stärken und den Erfolg von Google Ads-Kampagnen sicherzustellen.

#### Third-Party-Cookies & Datenschutzregulierungen:

Die Abschaffung von Third-Party-Cookies durch Google und die Einführung neuer Datenschutzgesetze, insbesondere in der Europäischen Wirtschaftszone (EEA), stellt die Google Ads Branche vor große Herausforderungen. Tracking wird immer schwieriger, und ohne adäquate Maßnahmen drohen erhebliche Datenverluste und Performanceeinbußen.

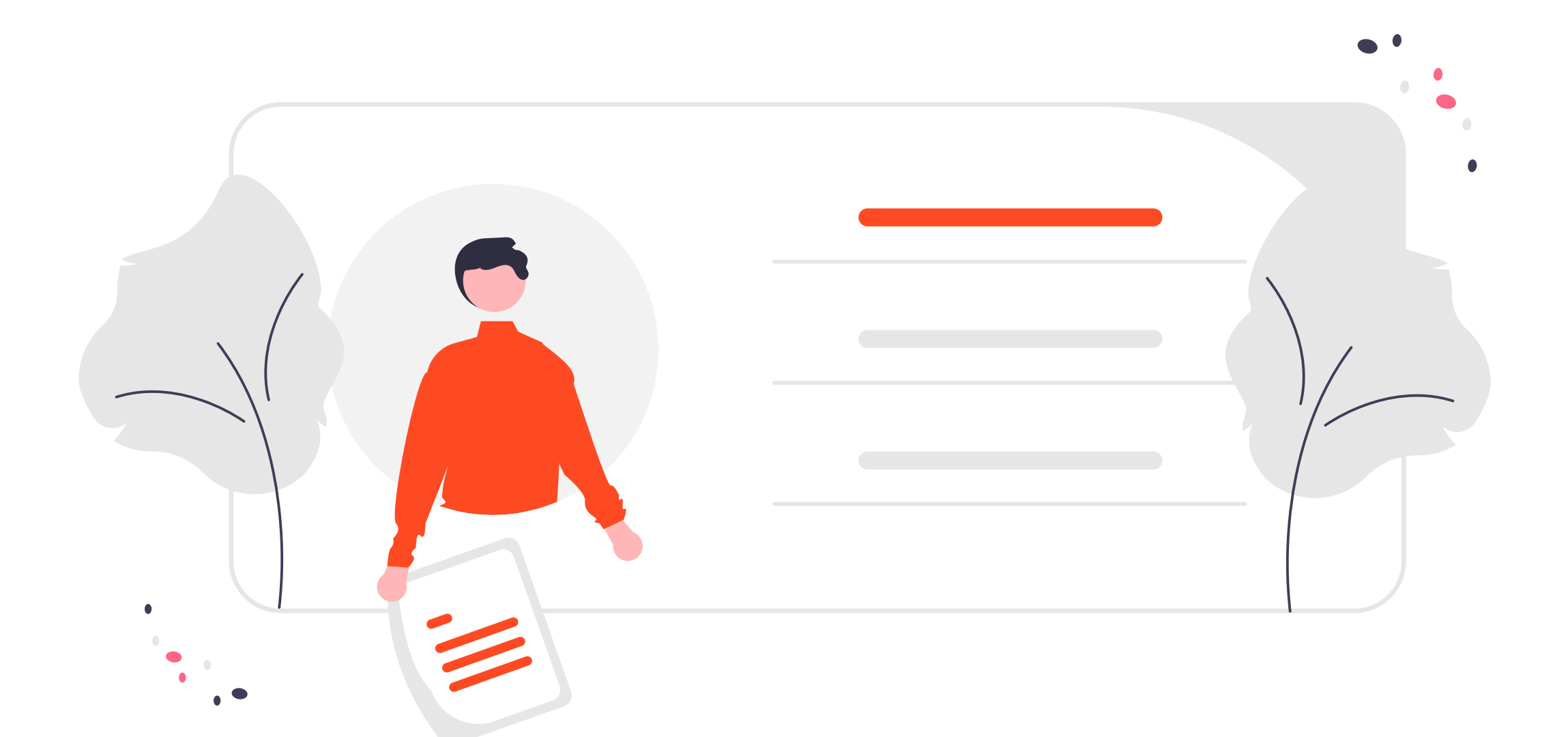

#### Lösungen zur Verbesserung des Trackings

Um den aktuellen und zukünftigen Anforderungen gerecht zu werden, sind drei wesentliche Maßnahmen erforderlich:

#### **1. Implementierung von Consent Mode V2**

Durch die Nutzung von Consent Mode V2 können Datenschutzrichtlinien eingehalten und gleichzeitig Datenverluste minimiert werden. Dies ist entscheidend, um in der EEA-Region erfolgreich zu werben und Conversion-Daten effektiv zu nutzen.

#### **2. Implementierung von Enhanced Conversions:**

Mit Enhanced Conversions können verlorene Konversionen wiederhergestellt und die Genauigkeit der Conversion-Tracking verbessert werden. Diese Lösung bietet die Möglichkeit, den Einfluss der Conversion-Optimierung direkt in Google Ads zu verfolgen.

Du hast noch weitere Fragen zum Thema Google Ads?

Dann buche dir unsere "30 Minuten Schulterblick Session" und erhalte konkrete Handlungsempfehlungen, die deinen Ads Account direkt verbessern:

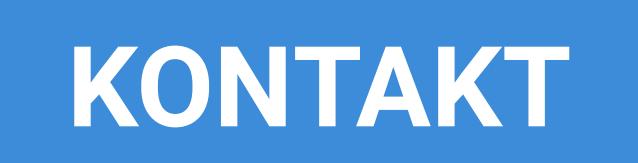

#### **3. Implementierung von Server-Side Tagging:**

Server-Side Tagging bietet eine robuste Lösung, um Datenverluste aufgrund von Client-Seitigen Problemen zu vermeiden und die Tracking-Genauigkeit zu erhöhen. Diese Methode ist besonders wichtig, um die Auswirkungen des Wegfalls von Third-Party-Cookies in der zweiten Jahreshälfte zu bewältigen.

Diese Lösungen sind entscheidend, um den Algorithmus zu stärken, Datenverluste zu vermeiden und den Erfolg von Google Ads-Kampagnen auch in einer sich ständig verändernden Landschaft sicherzustellen. Es ist wichtig, sofort zu handeln und diese Maßnahmen umzusetzen, um den Wettbewerb zu überholen und auch in Zukunft erfolgreich zu sein.

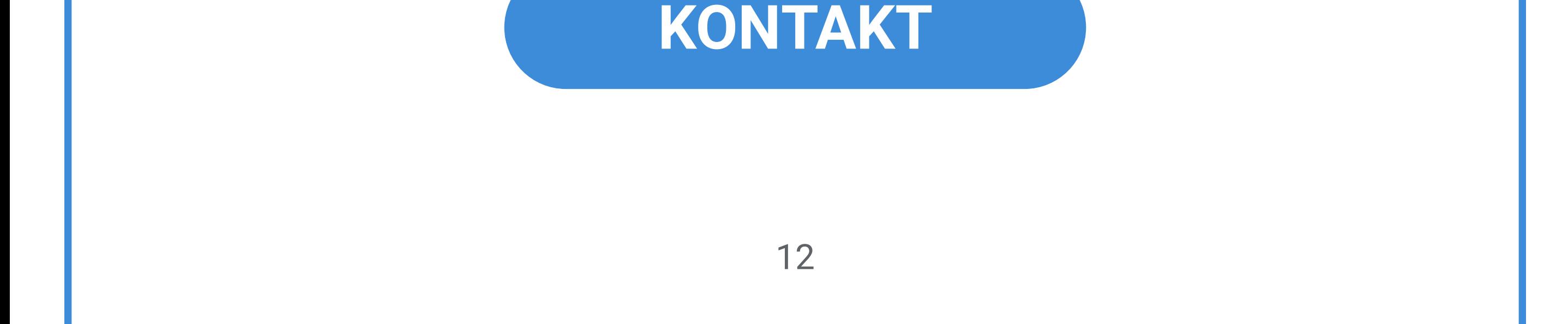